## MD Anderson Cancer Center

## *iView Password Reset Instructions and Q&A*

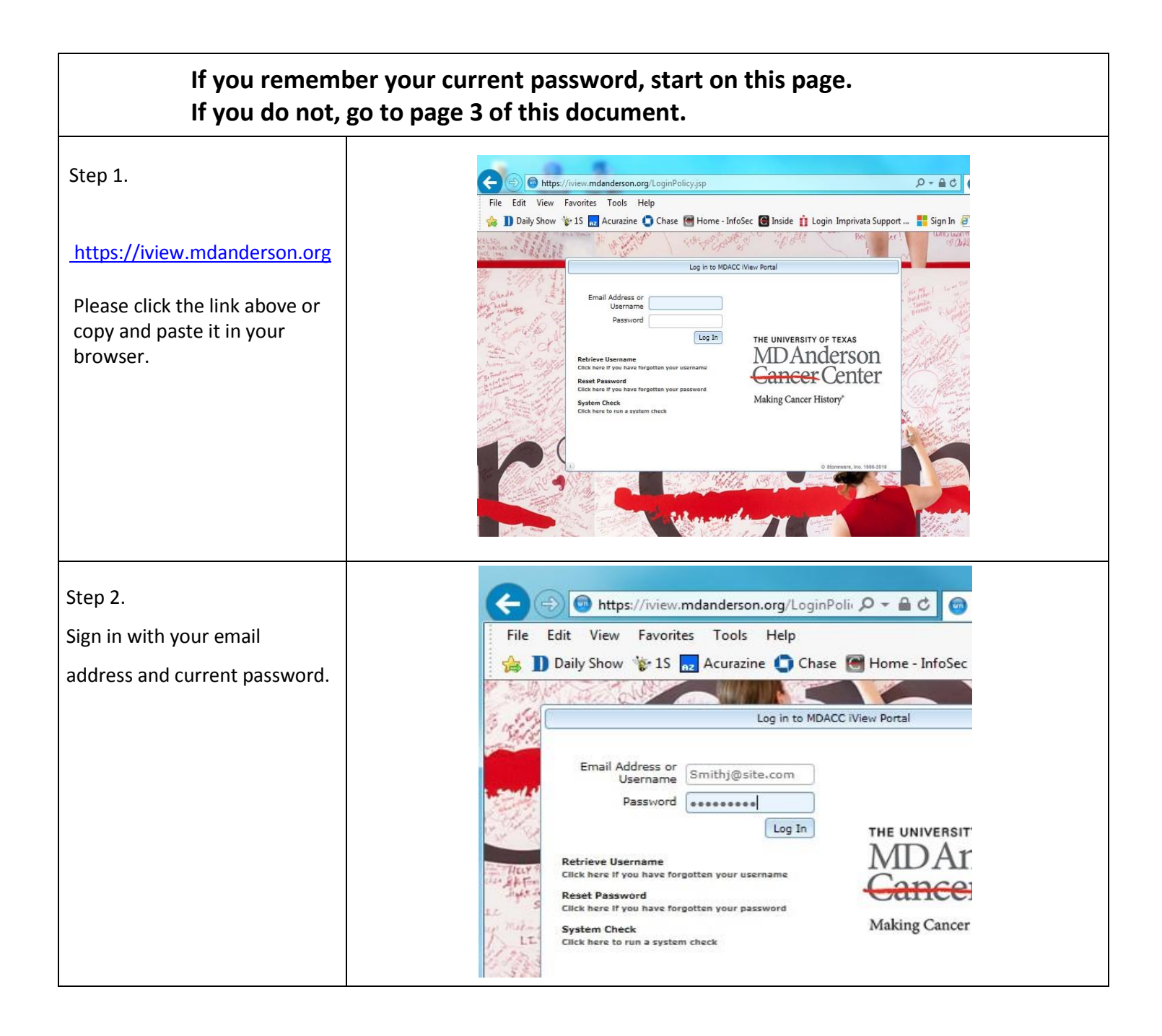

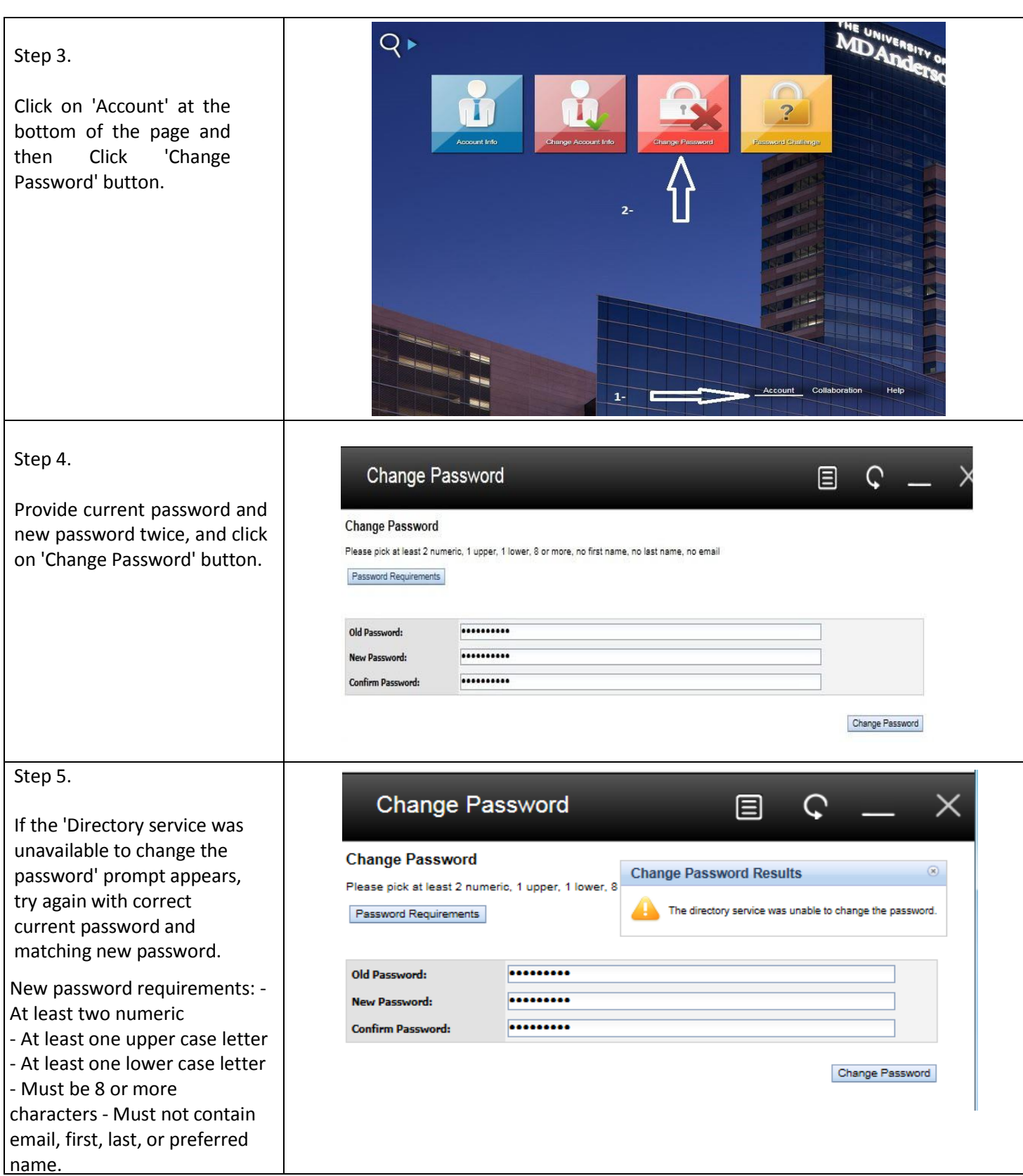

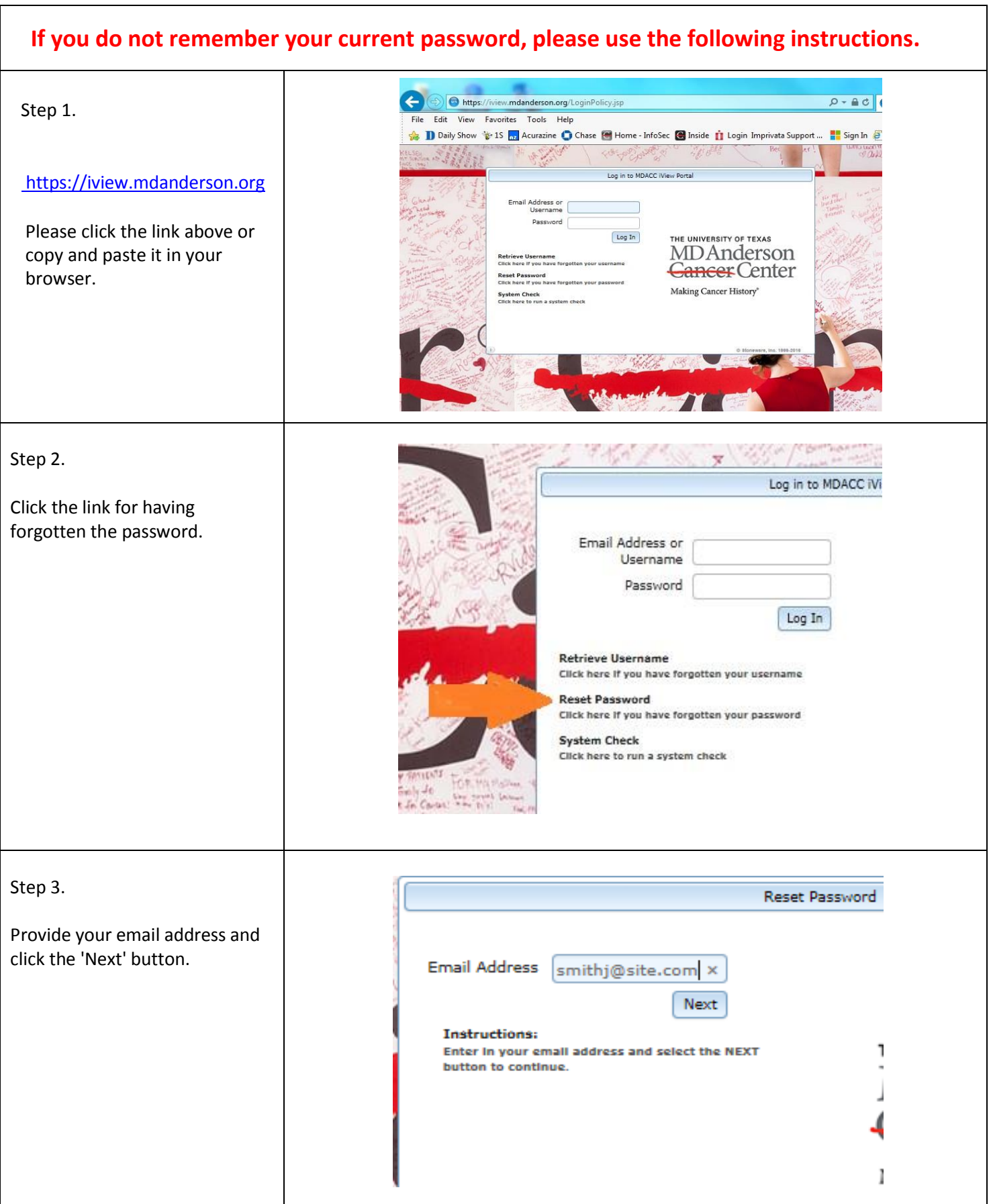

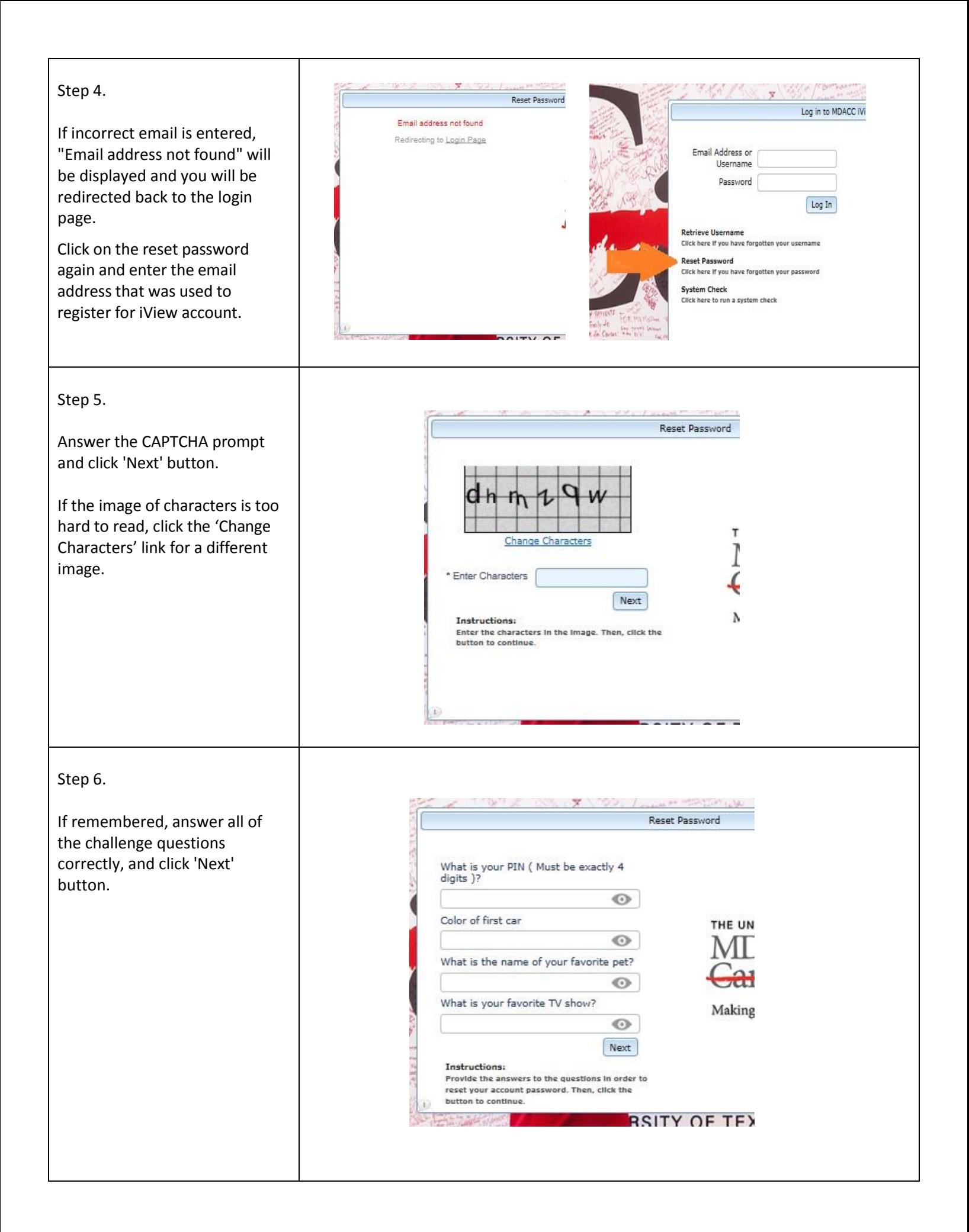

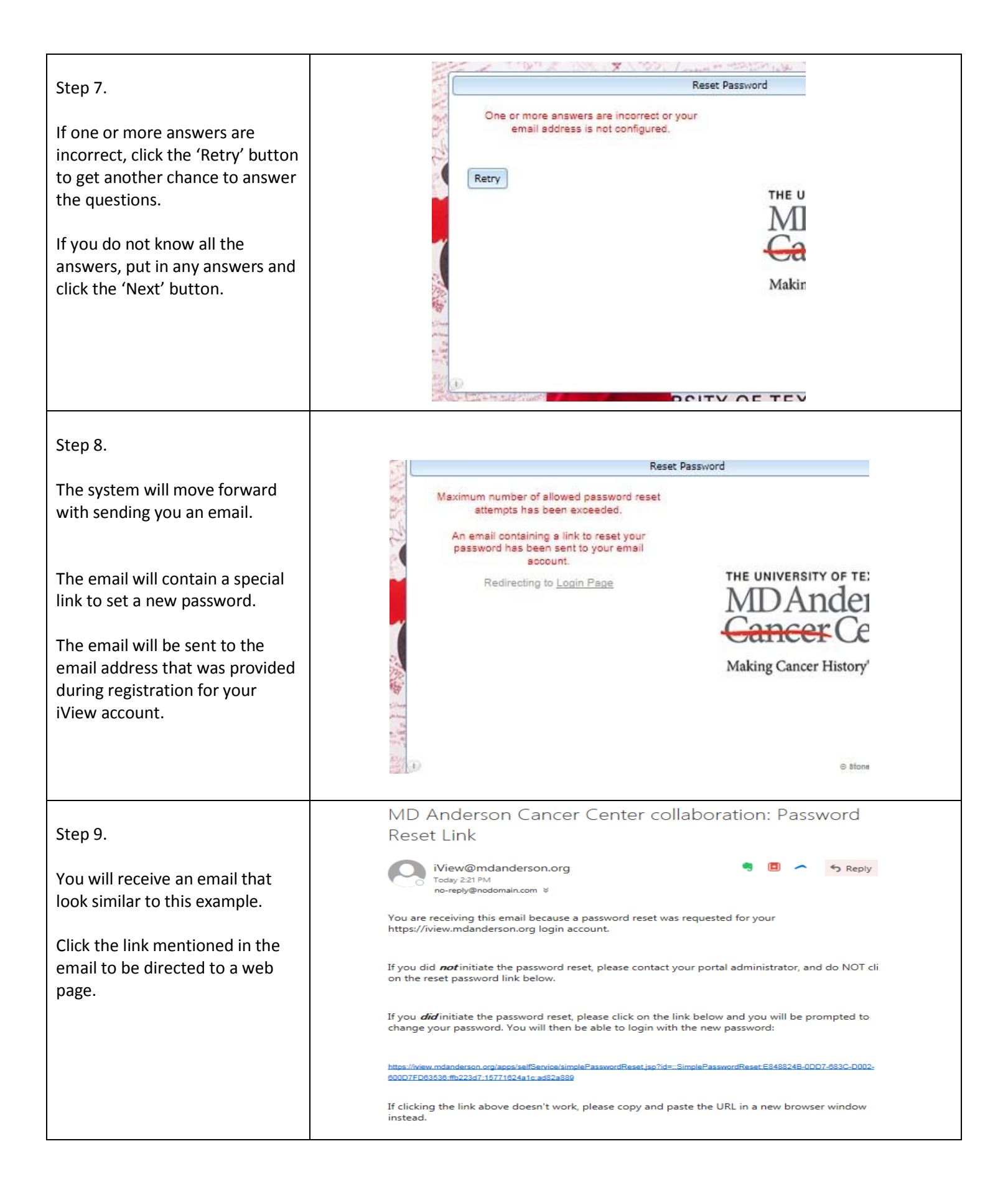

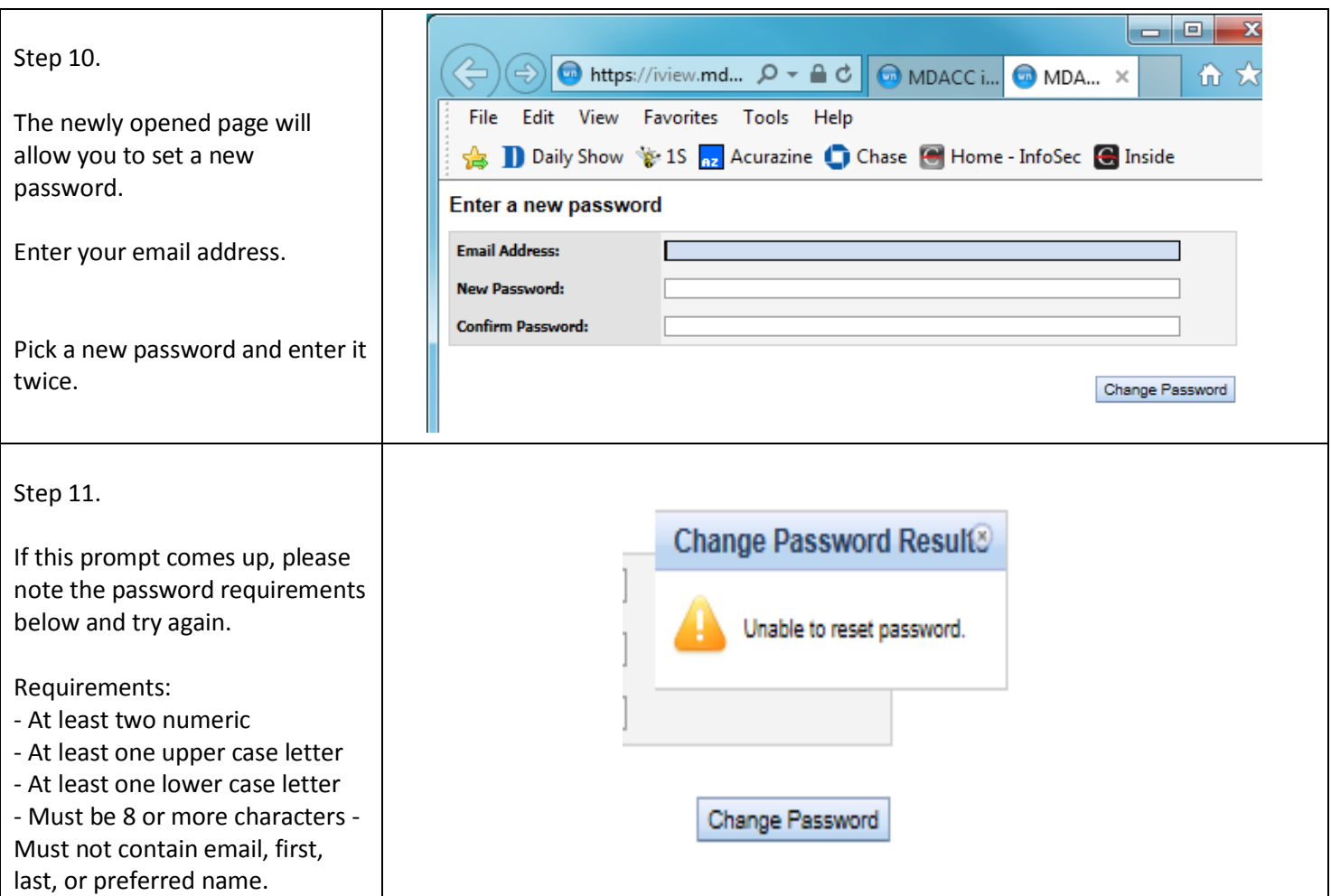

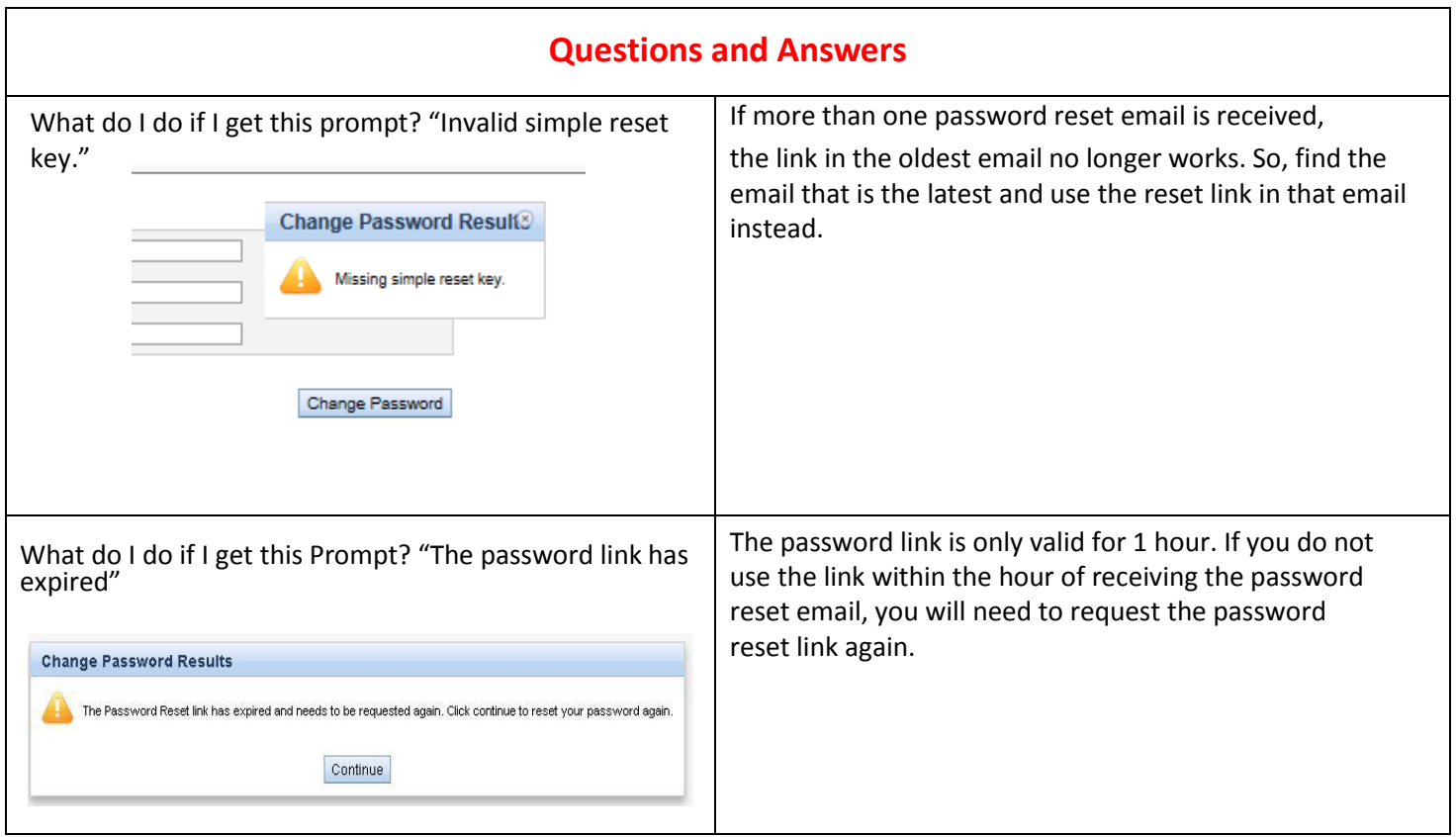